# Município de Marema - SC RELATÓRIO RESUMIDO DA EXECUÇÃO ORÇAMENTÁRIA DEMONSTRATIVO DAS RECEITAS E DESPESAS PREVIDENCIÁRIAS E DAS RECEITAS E DESPESAS ASSOCIADAS ÀS PENSÕES E INATIVOS MILITARES ORÇAMENTOS FISCAL E DA SEGURIDADE SOCIAL JANEIRO A FEVEREIRO 2021/BIMESTRE JANEIRO - FEVEREIRO

RREO - Anexo 4 (LRF, Art. 53, inciso II)

R\$ 1,00

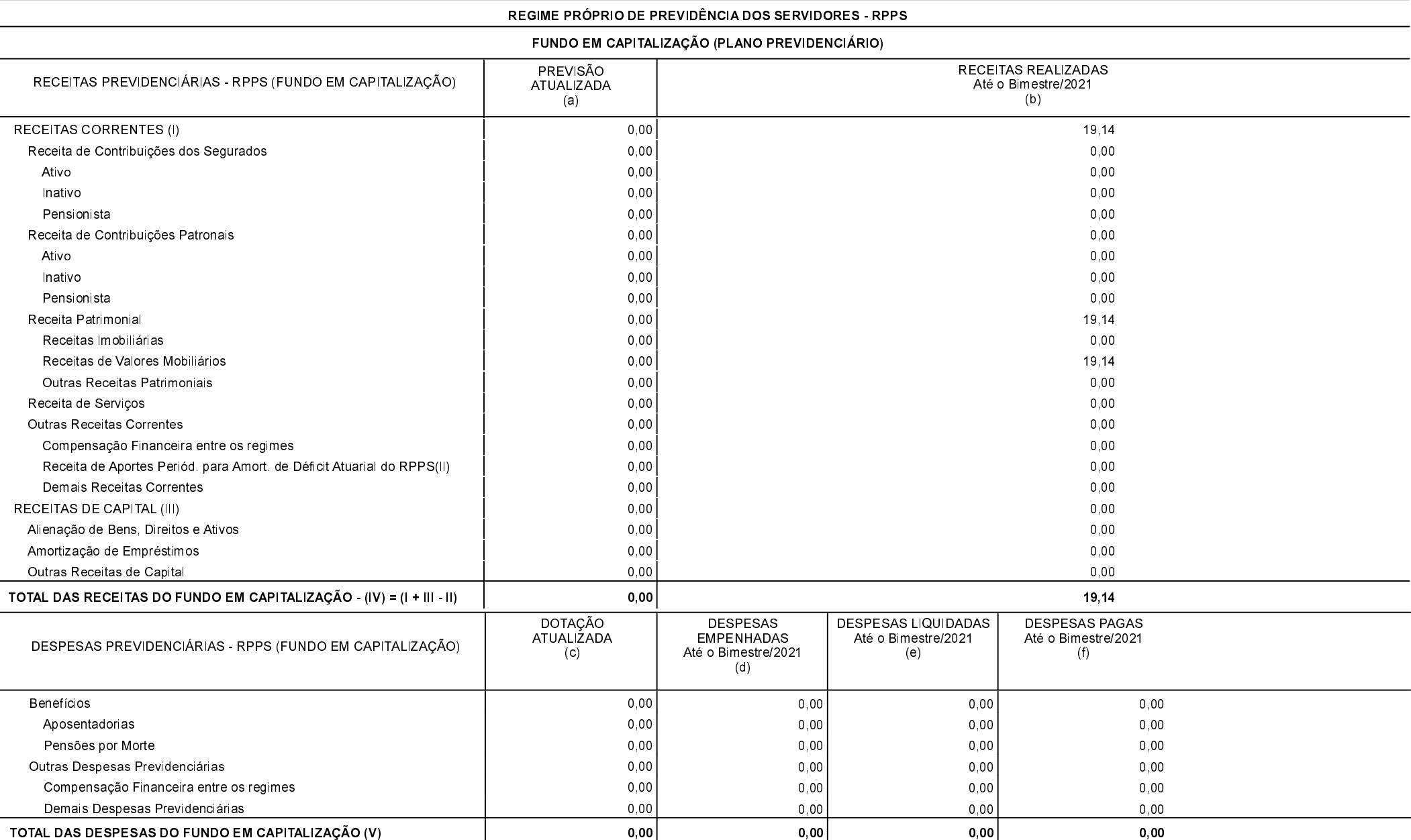

# Município de Marema - SC

RELATÓRIO RESUMIDO DA EXECUÇÃO ORÇAMENTÁRIA

DEMONSTRATIVO DAS RECEITAS E DESPESAS PREVIDENCIÁRIAS E DAS RECEITAS E DESPESAS ASSOCIADAS ÀS PENSÕES E INATIVOS MILITARES

#### ORÇAMENTOS FISCAL E DA SEGURIDADE SOCIAL

JANEIRO A FEVEREIRO 2021/BIMESTRE JANEIRO - FEVEREIRO

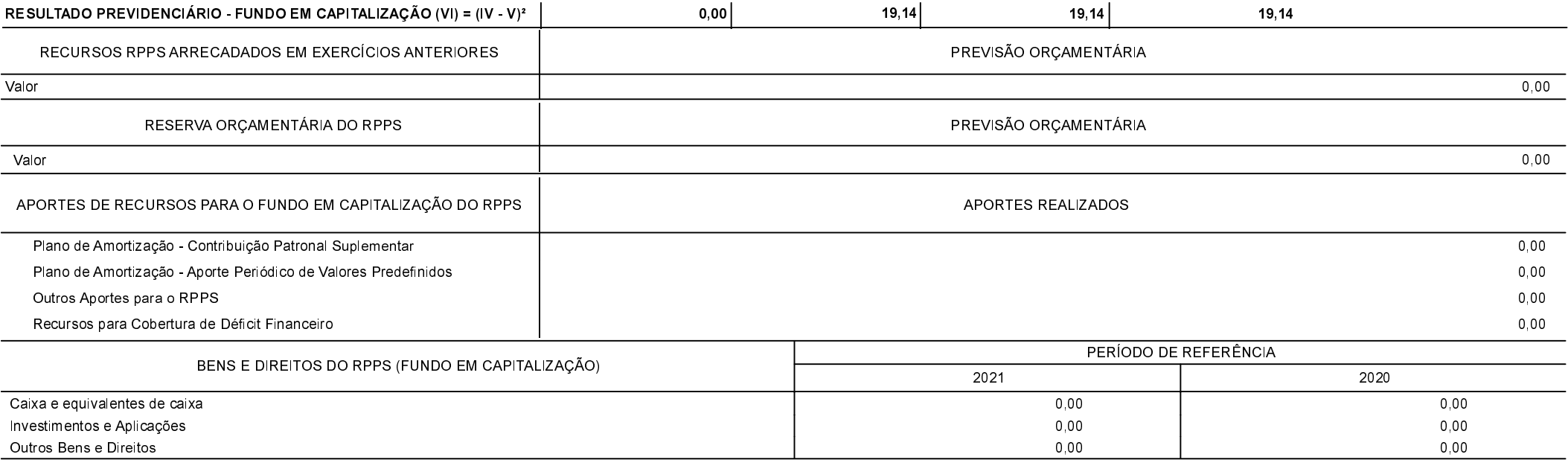

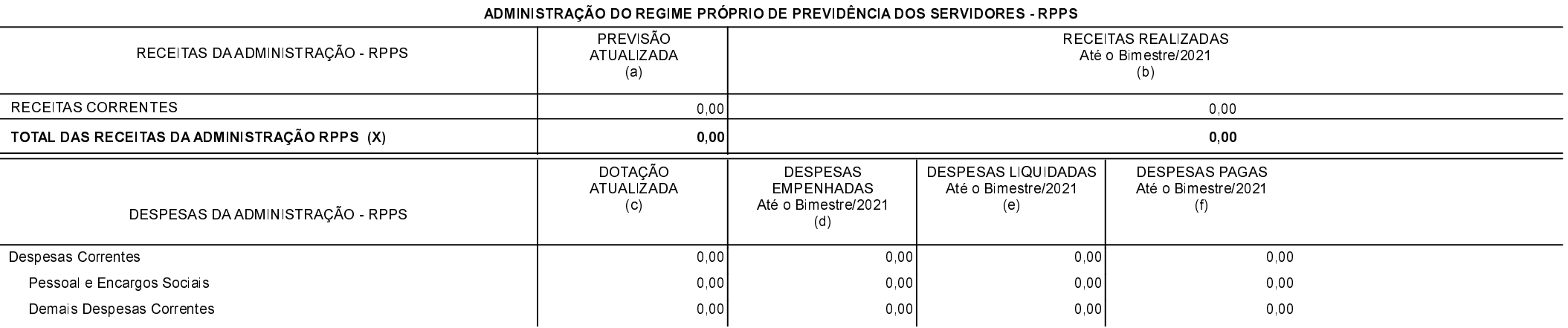

#### Município de Marema - SC

# RELATÓRIO RESUMIDO DA EXECUÇÃO ORÇAMENTÁRIA

## DEMONSTRATIVO DAS RECEITAS E DESPESAS PREVIDENCIÁRIAS E DAS RECEITAS E DESPESAS ASSOCIADAS ÀS PENSÕES E INATIVOS MILITARES

### ORÇAMENTOS FISCAL E DA SEGURIDADE SOCIAL

JANEIRO A FEVEREIRO 2021/BIMESTRE JANEIRO - FEVEREIRO

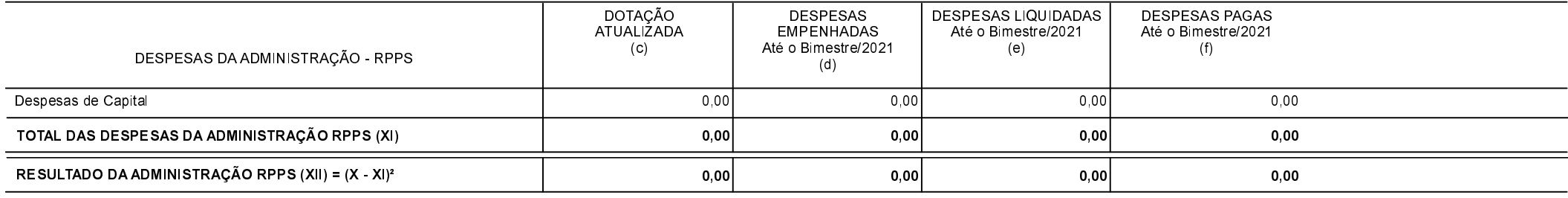

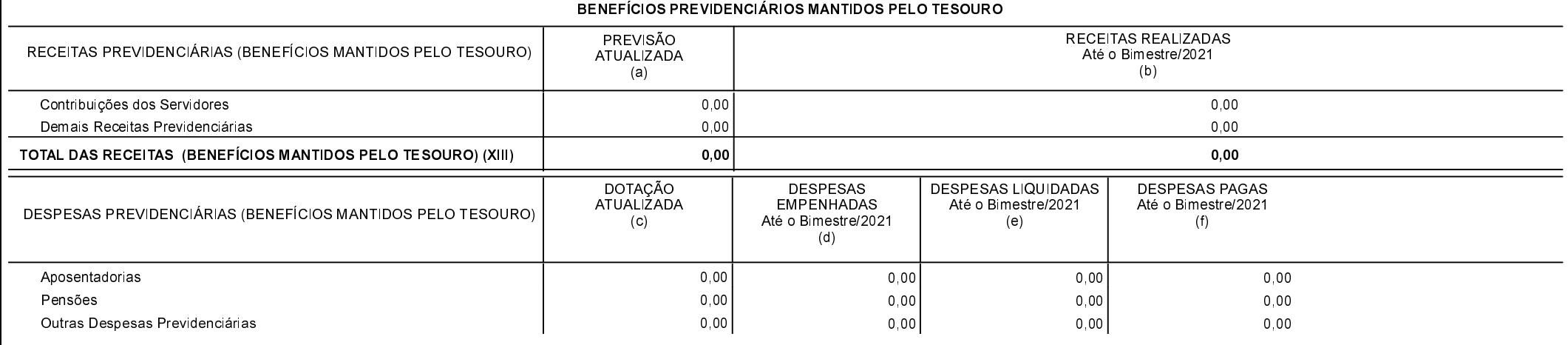

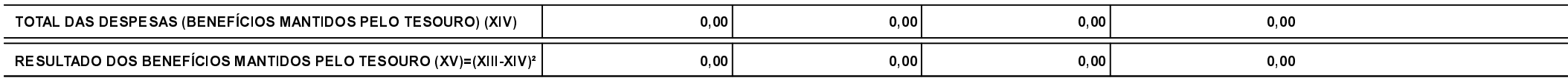

FONTE:

Marema, 13/04/2021

MAURI DAL BELLO SIDIANE FATIMA PERIM PREFEITO MUNICIPAL CONTADORA CRC-SC 023004/O-8